# ECON-C4200 - Econometrics II

Lecture 9: Time series II

Otto Toivanen

#### Learning outcomes

- At the end of lecture 9, you know
- 1 how to formulate a time series model with several variables
- 2 what spurious correlation means in a time series context
- 3 how to model breaks in a time series
- 4 how to forecast
- ${f 5}$  what the  ${f M}$ ean  ${f S}$ quared  ${f F}$ orecast  ${f E}$ rror is and how to estimate it
- 6 what the Forecast interval is

# Time series with explanatory variables

$$Y_t = \beta_0 + \beta_1 Y_{t-1} + \delta_2 X_{t-1} + u_t$$

• As with  $Y_t$ , can include multiple ("distributed") lags of  $X_t$ : ADL(p,q) (for **A**utoregressive **D**istributed **L**ag model).

Toivanen ECON-C4200 Lecture 9 3/25

# Stationarity for time series $Y_t, X_t$

- **Definition**: A time series  $Y_t, X_t$  is stationary if its probability distribution does not change over time, that is, if the joint distribution of  $(Y_{s+1}, X_{s+1}, Y_{s+2}, X_{s+2}..., Y_{s+T}, X_{s+T})$  does not depend on s.
- Otherwise  $Y_t, X_t$  is **nonstationary**.
- Stationarity requries that in a probabilistic sense, the future is like the past.

# What is the fuzz about stationarity?

- If  $Y_t$  has a trend and  $X_t$  has a trend, the you may end up "explaining" a trend with a trend, with no real relation between  $Y_t$  and  $X_t$ . Such a relationship is called a **spurious** correlation.
- Demonstration: EU-unemployment and NZ car sales 2000m1 -2016m1. Note: the model is badly specified on purpose.
- Spurious correlation yet another reason to test for a unit root.

## Graph on EU unemployment and NZ car registrations

#### Stata code

```
twoway tsline ue_euro || tsline registr , ///
title ("Euro area unemployment & NZ car registrations") ///
xtitle ("time") ///
legend (lab (1 "euro—area unempl. , %") lab (2 "NZ car reg. , 000")) ///
graphregion (color (white)) bgcolor (white)
```

## Graph on EU unemployment and NZ car registrations

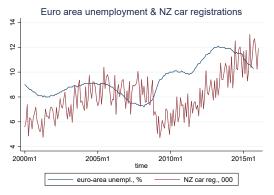

Corr(UE\_euro, NZ\_reg) = 0.40 (p-value 0.000).

Toivanen ECON-C4200 Lecture 9 7

#### Regression of EU unemployment on NZ car registrations

#### Stata code

```
regr ue_euro L.ue_euro if year < 2016
estimates store L_ue_1
regr ue_euro L.ue_euro L.registr if year < 2016
estimates store L_ue_2
estimates store L_ue_2
estimates table L_ue_1 L_ue_2 , b(%7.4f) star(0.1 0.05 0.01) stat(N r2 r2_a aic bic)
estimates stat L_ue_1 L_ue_2
```

## Regression of EU unemployment on NZ car registrations

| . estimates | table L | ue 1 | L ue 2 | , b(%7.4f) | star(0.1 0.05 0 | .01) stat(N r2 | r2 a aic bic) |
|-------------|---------|------|--------|------------|-----------------|----------------|---------------|

| Variable                      | L_ue_1                                          | L_ue_2                                          |  |  |
|-------------------------------|-------------------------------------------------|-------------------------------------------------|--|--|
| ue_euro<br>L1.                | 0.9987***                                       | 1.0068***                                       |  |  |
| registr<br>L1.                |                                                 | -0.0174***                                      |  |  |
| _cons                         | 0.0196                                          | 0.0818                                          |  |  |
| N<br>r2<br>r2_a<br>aic<br>bic | 187<br>0.9950<br>0.9950<br>-3.3e+02<br>-3.3e+02 | 187<br>0.9954<br>0.9953<br>-3.4e+02<br>-3.3e+02 |  |  |

legend: \* p<.1; \*\* p<.05; \*\*\* p<.01

. estimates stat L\_ue\_1 L\_ue\_2

Akaike's information criterion and Bayesian information criterion

| Model            | Obs | ll(null)             | 11 (model)           | df  | AIC                    | BIC |
|------------------|-----|----------------------|----------------------|-----|------------------------|-----|
| L ue 1<br>L ue 2 |     | -327.331<br>-327.331 | 168.3473<br>175.2708 | 2 3 | -332.6947<br>-344.5416 |     |

Note: N=Obs used in calculating BIC; see [R] BIC note.

#### Breaks in a time series

- A model may not stay constant, i.e., its coefficients may change during the sample period.
- If this happens, the series is said to have a break.
- How could you detect one?
- This is going to depend on whether you do or do not know when the break(s) occur.
- As an example, let's study an ADL(1,1) model

# Testing for a known break in the time series (Chow-test)

$$Y_{t} = \beta_{0} + \beta_{1} Y_{t-1} + \delta_{1} X_{t-1} + \gamma_{0} D_{t}(\tau) + \gamma_{1} [D_{t}(\tau) Y_{t-1}] + \gamma_{2} [D_{t}(\tau) X_{t-1}] + u_{t}$$

- Notice the  $D_t(\tau)$  variable: It takes value 1 iff  $t \ge \tau$  and is 0 otherwise.
- $D_t(\tau)$  is interacted with (possibly all) the other variables, and it enters independently, too.
- $\gamma_0$  measures whether the constant changes = is different in the period  $t=1,...,\tau-1$  than in the period  $t\geq \tau$ .
- Similarly  $\gamma_1$  and  $\gamma_2$  measure whether the coefficients of  $Y_{t-1}$  and  $X_{t-1}$  are different in the two time periods.

Toivanen ECON-C4200 Lecture 9 11 / 25

# Testing for a known break in the time series (Chow-test)

$$Y_{t} = \beta_{0} + \beta_{1} Y_{t-1} + \delta_{1} X_{t-1} + \gamma_{0} D_{t}(\tau) + \gamma_{1} [D_{t}(\tau) Y_{t-1}] + \gamma_{2} [D_{t}(\tau) X_{t-1}] + u_{t}$$

• H0: no break. This is equivalent to

$$\gamma_0 = \gamma_1 = \gamma_2 = 0$$

- Can use the F-test.
- The Chow-test allows for
  - 1 multiple explanatory variables and lags
    - 2 the break affecting only a subset of explanatory variables
    - 3 for multiple breaks

#### Testing for an unknown break in the time series

- Now the break can be at any date t,  $\tau_0 < t < \tau_1$ .
- Approach: Try all possible break dates.
- How to choose among them?
- Answer: Always use the F-test (Chow) for a given break date, then compare the tests.

#### Testing for an unknown break in the time series

- This modified Chow-test is called the Quandt Likelihood Ratio (QLR)
   test.
- The QLR statistic is the maximum of several F-tests and hence its distribution is not the same as that of an F-test. The distribution depends on
  - 1 the number of restrictions q
  - 2 the endpoints

## Testing for an unknown break in the time series

- In practice, the endpoints are often chosen as  $\tau_0 = 0.15 T$ ,  $\tau_1 = 0.85 T$ .
- Also the QLR-test can be amended to consider a subset of explanatory variables.
- The QLR test can detect
  - 1 a single break
  - 2 multiple breaks and/or
  - 3 slow evolution of the regression function.

#### Forecasting

- A forecast is an out-of-sample prediction of the future.
- A forecast can be h = 1, ... steps **ahead**.
- If h > 1, the forecast is **multistep**.
- $Y_{T+h|T}$  = forecast of  $Y_{T+h}$  using the **true** (but unknown) coefficients.
- $\hat{Y}_{T+h|T}$  = forecast of  $Y_{T+h}$  using the data  $Y_1, ..., Y_T$  and the estimated coefficients.

#### Forecasting

Consider a simple AR(1) model:

$$Y_t = \beta_0 + \beta_1 Y_{t-1} + u_t$$

The one-step ahead forecast is:

$$\hat{Y}_{T+1|T} = \hat{\beta}_0 + \hat{\beta}_1 Y_T + \mathbb{E}[u_{T+1}] = \hat{\beta}_0 + \hat{\beta}_1 Y_T$$

The two-step ahead forecast is:

$$\hat{Y}_{T+2|T} = \hat{\beta}_0 + \hat{\beta}_1 \hat{Y}_{T+1|T} + \mathbb{E}[u_{T+2}] 
= \hat{\beta}_0 + \hat{\beta}_1 (\hat{\beta}_0 + \hat{\beta}_1 Y_T) 
\hat{Y}_{T+2|T} = \hat{\beta}_0 (1 + \hat{\beta}_1) + \hat{\beta}_1^2 Y_T$$

• Can you work out  $\hat{Y}_{T+3|T}$ ,  $\hat{Y}_{T+h|T}$  (think: geometric series) ?

## The Mean Squared Forecast Error, MSFE

• The MSFE measures the quality of the forecast.

$$MSFE = \mathbb{E}[(Y_{T+h} - \hat{Y}_{T+h})^2]$$

- The Root MSFE (RMSFE) is the square root of MSFE.
- It has the same units as the dependent variable (its standard error).

## The Mean Squared Forecast Error, MSFE

 Just like in machine learning, the Oracle forecast is based on the true coefficients of the model (fixing the model) with the following MSFE:

$$MSFE = \mathbb{E}[u_{T+h}^2]$$

• Think of the ADL(1,1) model

$$Y_t = \beta_0 + \beta_1 Y_{t-1} + \delta_1 X_{t-1} + u_t$$

• For it, the MSFE for h = 1 is given by

$$MSFE = \mathbb{E}[u_{T+1}]^2 + \mathbb{E}[(\hat{\beta}_0 - \beta_0) + (\hat{\beta}_1 - \beta_1)Y_T + (\hat{\delta}_1 - \delta_1)X_T]^2$$

Toivanen ECON-C4200 Lecture 9 19 / 25

# The Mean Squared Forecast Error, MSFE

- If the sample is large and the number of explanatory variables small, then most of the MSFE comes from  $\mathbb{E}[u_{T+h}^2]$ .
- Under stationarity, the mean forecast error is zero and then  $\mathbb{E}[u_{T+h}^2] = var(u_{T+h})$ .
- Just like in machine learning, the second term in MSFE comes from the fact that the estimated coefficients are different from the true coefficients.

# Estimating the MSFE

 Simplest estimate of MSFE, assuming stationarity and ignoring the error from coefficients, is obtained using the standard error of the regession (SER):

$$MSFE_{SER} = s_{\hat{u}}^2 = \frac{SSR}{T - p - 1}$$

 The Final Prediction Error (FPE) calculation takes the error from coefficients into account, but assumes homoskedasticity:

$$MSFE_{FPE} = \frac{T+p+1}{T}s_{\hat{u}}^2 = \frac{T+p+1}{T-p-1}\frac{SSR}{T}$$

# Estimating the MSFE

- Finally, one can estimate MSFE by using pseudo out-of-sample forecast (POOS).
- POOS requires neither stationarity nor homoskedasticity.
- POOS is based on you "simulating" what the forecasting error would hav been, had you estimated the model in real time.

# Estimating the MSFE

- MSFE<sub>POOS</sub> involves the following steps:
  - 1 choose a date P < for the start of your POOS sample. For example, P = 0.8T.
  - 2 estimate your model using the data s=P-1 and calculate  $\hat{Y}_s=\hat{Y}_P$  and  $\hat{u}_s=Y_s-\hat{Y}_s$
  - **3** repeat this for all s = P 1, ..., T 1.
  - 4 take the squares of  $\hat{u}_s$  and sum them up.
- You get

$$MSFE_{POOS} = \frac{1}{P} \sum_{s=T-P+1}^{T} \hat{u}_s^2$$

# Constructing the **Forecast Intervals**

• If  $\hat{u}_{T+1}$  is normally distributed, then the 95% forecast interval is given by

$$\hat{Y}_{T+1|T} \pm 1.96 \times RMSFE$$

- This is exactly correct only if  $\hat{u}_{T+1}$  is normally distributed, but is often used as it is a good approximation.
- Frequently 67% forecast intervals used, i.e.,  $\hat{Y}_{T+1|T} \pm RMSFE$  are used.

# Example: BoE Monetary report forecasts for unemployment and inflation

Chart 1.3: Unemployment projection based on market interest rate expectations, other policy measures as announced

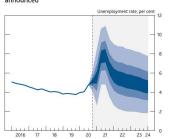

The fan chart depicts the probability of various outcomes for LFS unemployment. It has been conditioned on the assumption in Table I.A footnote (b). The coloured bands have the asset interpretation as in Chest I.1 and I.2 and portray 96% of the probability distribution in temperation as in Chest I.1 and I.2 and portray 96% of the probability distribution in example, it is juggled that I and I.2 and I.2

November, and is projected to be 5.1% in Q4 as a whole. A significant proportion of this

Chart 1.4: CPI inflation projection based on market interest rate expectations, other policy measures as announced

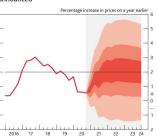

The fan chart depicts the probability of various suctorons for CPI inflation in the future. It has been conditioned on the assumption in Table 1A footnate (b) If common circumstrances defented to today's were to prevail on 100 occasions, the MPC's best collective judgment is that inflation in any particular quarter would lee within the directs central band on only 30 of those occasions. The fan chart is constructed so that outrums of inflation are also expected to le within each pair of the lighter end ears on 30 occasions. They controlled quarter of the forecast period, inflation as the service of the control of the control of